http://www.opoosoft.comفوزارة المنطلبه العالج والبعث العلمية خليتها خسلا فسيبها الفقا المسنة الالغة الشعرى ولي مدود طه)) بعث ننقذ مت بدايا المالدة (السماح كافهم جمكيم) الحاجم اللفة العربية / كلية النربية ، وهومنا متطلت منك ثرهامة الكالوريوسكا الا غذالفريبية.  $\frac{1}{3}$  $19949$  and  $19999$ 

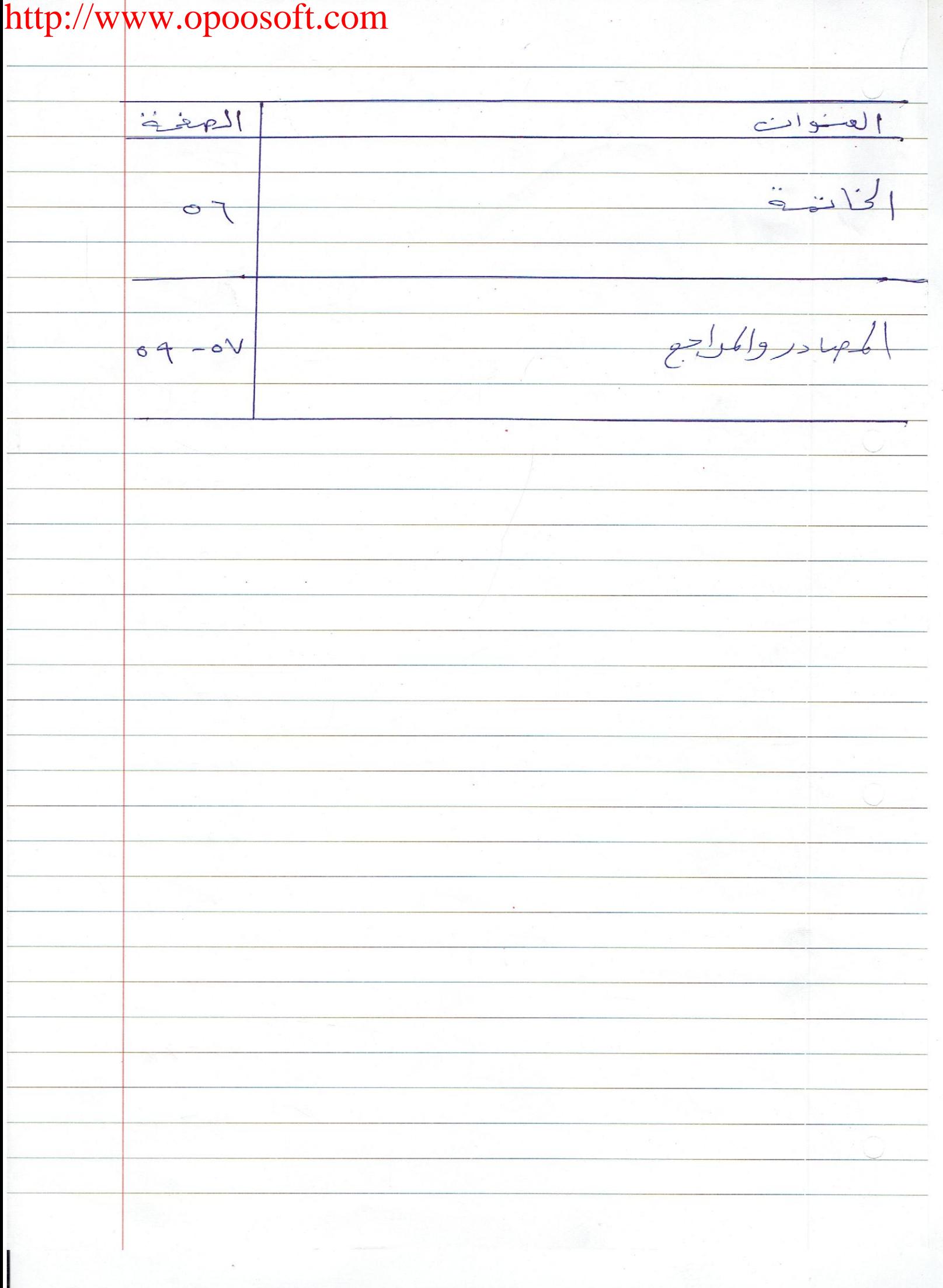

http://www.opoosoft.comاما المبحث المنالد وغو ساول في الموسف الشوية بنوبها الخارجية الغالئة نك الوزن والغامنة ووفي الموسؤ بالداخلية الفالئة على القم الاجناسة الادبية في يسور على صهود عام النكولر والتفاده الصالمكافل إلى واحقني في البعث عي غلة الم جادر والمدلاسات التي تذاولت لمفة الشاعر تكء محمودهم المهنوس. ولاادعيه لنغبي الكمال وفالكهاني لله وحدة موهذا الهعث هولينة مهفيرة في حدار كبير يؤديه ألى رخد اللغة الدريبة وروادها بالحث والتحليل

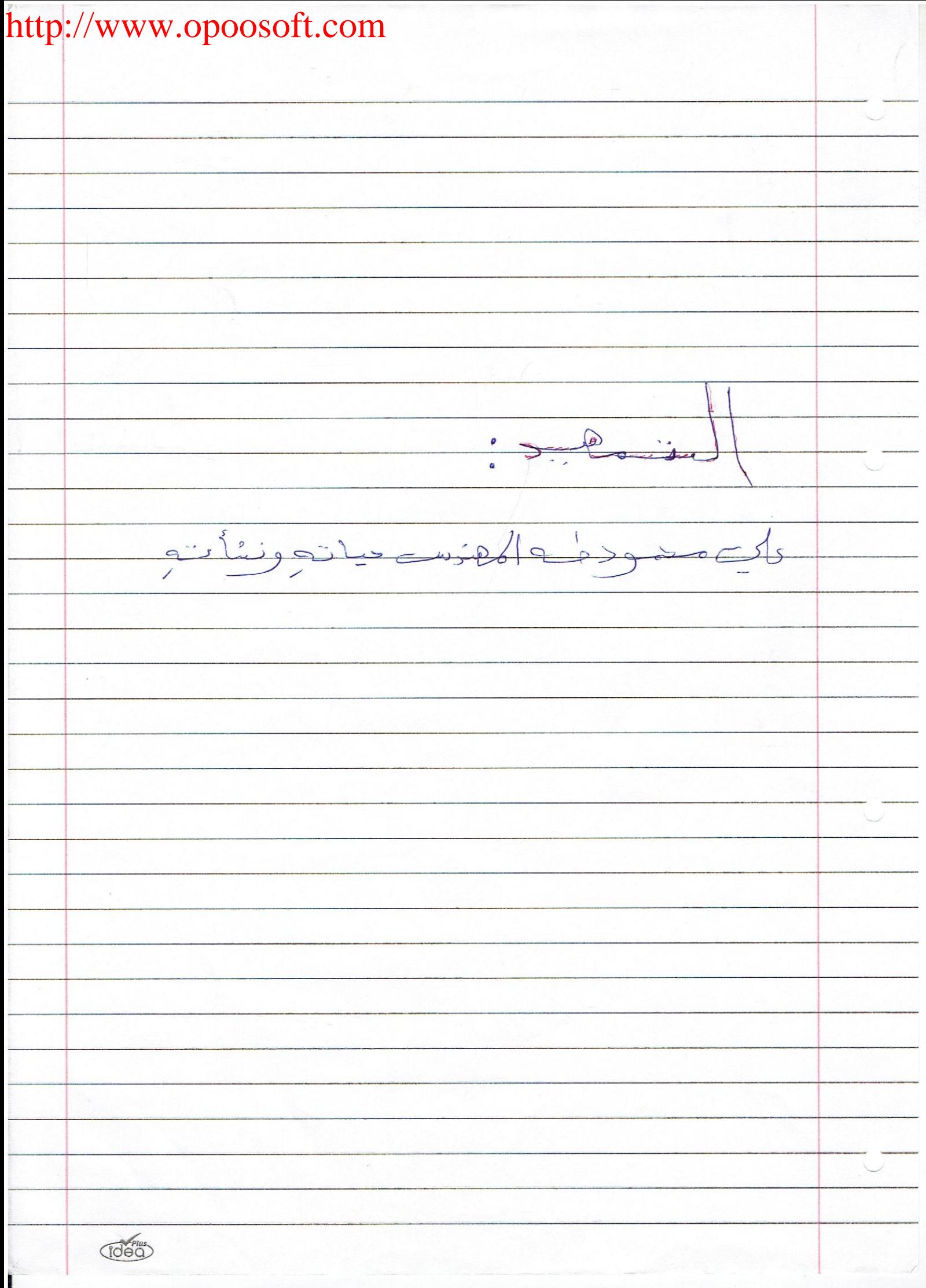

 $\frac{1}{2}$ 

http://www.opoosoft.com  $((\rightarrow -2)^{2} - 1))$ about حيانهونشأتهن للأببهتر يشاءرنا يحاي محمود طمه والمنور في مدينة اله ام يره الولقة فكالمختلج دمياط فجأ فهليم الدلن الغرب سنة أدنين وننسهمائة والف، في أَدمَان أسرة لم شعرف للفقر نا با كولا للصفة غلفزاً لا ولم بعوٌ في حياتها لهيِّ همَّ اوْفِلْق ، وحِبا عَلَىٰ الْمَنَافَ الْحَقْرِمِنَ هذوالمدينة، يُبْرِكِ مِينِيهِ مُبَالِدِانِهِا الهُوسَّاةِ ، ويستقطر لهبينها الخبيرة المعطاء منتنزنآ فومثاءره جمورالجيالى الريفي وبدائبتن وساحنهم منتفلأ فجوالرياب الفناء مسارحاً مع المثاء والابلى مسنالاً أنحبان الشبر الوارقة ممرياد أ المعرات موبدا مخ بعيرة الم)<br>المخدرات والدقفة الصنوة ببنها وسي المعرالاببهما الهنوسطالي حيث أعواخ أنننوم الجمل ننشرف كالمال وظعة مهرمة كانت اول من يتتج بالمويني على الوجود الخلاب، خفنا ها روائع سُعوم (١) على محمود به صلحة ودراسة! سطلة أبوب المعاصر ذار البقهقالعربينية : - ي - ء - ك - •

http://www.opoosoft.com (إومن النزيب ان الشاعر في هذا الديوان قومَسَر مهورته السُنجة من مهرزة الثاءرالرومانتكبي الب سيف آن رسمها لنفسه في دروان الهلاح المنانه الى مورة الشامر دي الهروات والمعايشة اوالسامرالمفلوت ونعدمعاشقه بمائي فهيتما منمان فخديوانه موزعمووخره ولكت ديينا وذرعا نبخابك الشاعر ويخاصة بعدان أرتبط بالساسة وأصح غربباً من الوفد ، وجو أن بحوث شاعره جمرالاول محا كمانٌ سُوفِي فيفِ أياتَ حياتهِ ، بير في عبراءها ويبحل احداثها ويناجي ا حلامها على الهنول الساسيمولي هذا المحبالى تنبة على محصود له و كيش أ من فها نُوعِ لعلى الحور جا بالمغا و فَاعِينا لَه و عن علاجين) للبغوثا هذا الانتماج الدوبد لعالمه الشوي فلن تذكر فوفا منأترك بالثعو عمايير ها الغذ ماد او المحدثون الاوجدت لعلى محمود له وأسهاماً فيجوا فنراباً منهُ فلما شئت فه المدح والرثاء ، والعُرِل ماحِنةً وعَفِيعَةً والومت فاعوه وبالجنه وفلى ماسأت في شعرالمنأ مل والفلسفة اوالحكمة ولونجاوزت دُلا الخلال بحلال لموجوت الف جدة الهوحرة البن نُسَع محل صنوال الشهيدة التقليديخالفريدة كما (1) لا يوان الشامر (خ)  $(5)$  :  $(6)$  :  $(6)$  $\leftrightarrow$ (idea)